<span id="page-0-1"></span>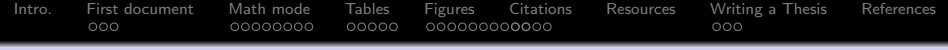

## **LATEX** - What Can it Do for You?

#### Manodeep Sinha

Vanderbilt University

<span id="page-0-0"></span>Feb 12, 2012

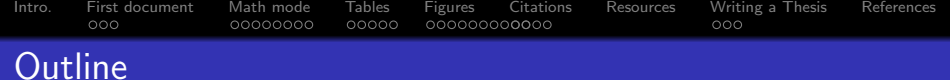

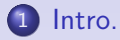

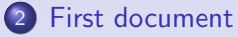

#### [Math mode](#page-24-0)

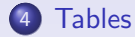

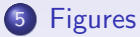

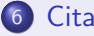

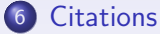

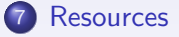

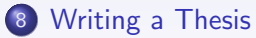

#### [References](#page-95-0)

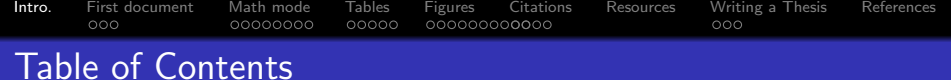

### [Intro.](#page-2-0)

- [First document](#page-12-0)
- [Math mode](#page-24-0)

#### [Tables](#page-39-0)

- [Figures](#page-46-0)
- [Citations](#page-57-0)
- [Resources](#page-76-0)
- [Writing a Thesis](#page-82-0)

#### <span id="page-2-0"></span>**[References](#page-95-0)**

[Intro.](#page-2-0) [First document](#page-12-0) [Math mode](#page-24-0) [Tables](#page-39-0) [Figures](#page-46-0) [Citations](#page-57-0) [Resources](#page-76-0) [Writing a Thesis](#page-82-0) [References](#page-95-0) Why should **You** use  $\angle$ FFX

**1 LATEX** (Lay: tek) allows you to focus on content, rather than layout

document

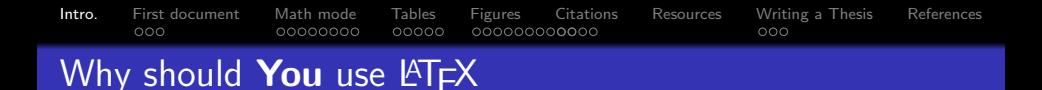

- **1 LATEX** (Lay: tek) allows you to focus on content, rather than layout
- <sup>2</sup> Produces PDF's so no one else can 'accidentally' edit your document
- **3** LAT<sub>E</sub>X is highly customizable

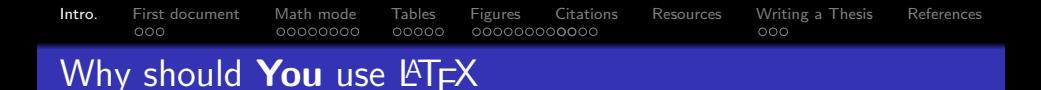

- **1 LATEX** (Lay: tek) allows you to focus on content, rather than layout
- <sup>2</sup> Produces PDF's so no one else can 'accidentally' edit your document
- **3** LAT<sub>E</sub>X is highly customizable
- <sup>4</sup> Automatic numbering of different environments, e.g., figures, tables, equations, sections etc.

#### [Intro.](#page-2-0) [First document](#page-12-0) [Math mode](#page-24-0) [Tables](#page-39-0) [Figures](#page-46-0) [Citations](#page-57-0) [Resources](#page-76-0) [Writing a Thesis](#page-82-0) [References](#page-95-0)  $000$ 00000000  $00000$  $000$ Why should **You** use  $\angle$ FFX

- **1 LATEX** (Lay: tek) allows you to focus on content, rather than layout
- <sup>2</sup> Produces PDF's so no one else can 'accidentally' edit your document
- **3** LAT<sub>E</sub>X is highly customizable
- <sup>4</sup> Automatic numbering of different environments, e.g., figures, tables, equations, sections etc.
- <sup>5</sup> Automatic generation of table of contents, list of figures, list of tables etc

#### [Intro.](#page-2-0) [First document](#page-12-0) [Math mode](#page-24-0) [Tables](#page-39-0) [Figures](#page-46-0) [Citations](#page-57-0) [Resources](#page-76-0) [Writing a Thesis](#page-82-0) [References](#page-95-0)  $000$ 00000000 00000  $000$ Why should **You** use  $\angle$ FFX

- **1 LATEX** (Lay: tek) allows you to focus on content, rather than layout
- <sup>2</sup> Produces PDF's so no one else can 'accidentally' edit your document
- **3** LAT<sub>E</sub>X is highly customizable
- <sup>4</sup> Automatic numbering of different environments, e.g., figures, tables, equations, sections etc.
- <sup>5</sup> Automatic generation of table of contents, list of figures, list of tables etc
- **Citations are a breeze** [featuring BibTeX]

#### [Intro.](#page-2-0) [First document](#page-12-0) [Math mode](#page-24-0) [Tables](#page-39-0) [Figures](#page-46-0) [Citations](#page-57-0) [Resources](#page-76-0) [Writing a Thesis](#page-82-0) [References](#page-95-0)  $000$ 00000000  $00000$  $000$ Why should **You** use  $\angle$ FFX

- **1 LATEX** (Lay: tek) allows you to focus on content, rather than layout
- <sup>2</sup> Produces PDF's so no one else can 'accidentally' edit your document
- **3** LAT<sub>E</sub>X is highly customizable
- <sup>4</sup> Automatic numbering of different environments, e.g., figures, tables, equations, sections etc.
- <sup>5</sup> Automatic generation of table of contents, list of figures, list of tables etc
- **6 Citations are a breeze** [featuring BibTeX]

The last three points will make your life a lot easier while writing a thesis. Thank me later!!

#### [Intro.](#page-2-0) [First document](#page-12-0) [Math mode](#page-24-0) [Tables](#page-39-0) [Figures](#page-46-0) [Citations](#page-57-0) [Resources](#page-76-0) [Writing a Thesis](#page-82-0) [References](#page-95-0)  $000$ 00000000  $00000$ 000000000000  $000$ Why should **You** use  $\angle$ FFX

- **1 LATEX** (Lay: tek) allows you to focus on content, rather than layout
- <sup>2</sup> Produces PDF's so no one else can 'accidentally' edit your document
- **3** LAT<sub>E</sub>X is highly customizable
- <sup>4</sup> Automatic numbering of different environments, e.g., figures, tables, equations, sections etc.
- <sup>5</sup> Automatic generation of table of contents, list of figures, list of tables etc
- **6 Citations are a breeze** [featuring BibTeX]

#### To-be Thesis writers

The last three points will make your life a lot easier while writing a thesis. Thank me later!!

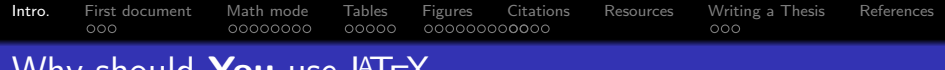

## Why should **You** use  $\angle$ FFX

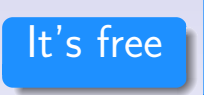

#### Produces professional-looking documents

# $\angle$ FX will save you a lot of hassle

#### Examples of pdf's generated with LATEX

- [A recent paper I submitted](#page-0-1)
- [NSF proposal from last year](#page-0-1)
- This presentation

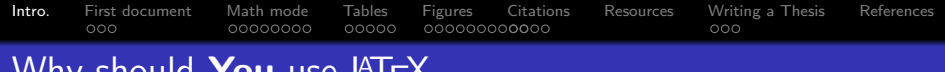

## Why should **You** use  $\angle$ FFX

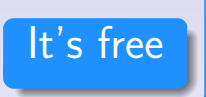

#### Produces professional-looking documents

# $\text{PT}$ FX will save you a lot of hassle

#### Examples of pdf's generated with LATEX

- [A recent paper I submitted](#page-0-1)
- [NSF proposal from last year](#page-0-1)
- This presentation

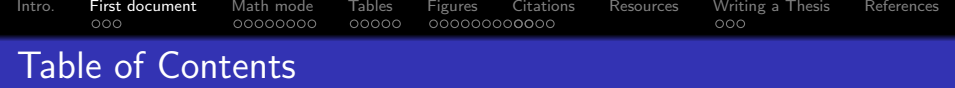

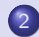

2 [First document](#page-12-0)

- 3 [Math mode](#page-24-0)
- 4 [Tables](#page-39-0)
- 5 [Figures](#page-46-0)
- 6 [Citations](#page-57-0)
- <sup>7</sup> [Resources](#page-76-0)
- <span id="page-12-0"></span>8 [Writing a Thesis](#page-82-0)
	- **[References](#page-95-0)**

[Intro.](#page-2-0) [First document](#page-12-0) [Math mode](#page-24-0) [Tables](#page-39-0) [Figures](#page-46-0) [Citations](#page-57-0) [Resources](#page-76-0) [Writing a Thesis](#page-82-0) [References](#page-95-0)  $\bullet$ 00 00000000  $000$ 

## Writing your first LATEX document

#### First LATEX document

```
\documentclass[12pt,draft]{article}
\author{Your Name}
\title{The title of the document}
\begin{document}
\maketitle
\section{Introduction}
It all begins in a land far far away..
\end{document}
```
[Intro.](#page-2-0) [First document](#page-12-0) [Math mode](#page-24-0) [Tables](#page-39-0) [Figures](#page-46-0) [Citations](#page-57-0) [Resources](#page-76-0) [Writing a Thesis](#page-82-0) [References](#page-95-0) Writing your first LATEX document

### • Document class [\*.cls files]

• Necessary packages [\*.sty files]

[Intro.](#page-2-0) [First document](#page-12-0) [Math mode](#page-24-0) [Tables](#page-39-0) [Figures](#page-46-0) [Citations](#page-57-0) [Resources](#page-76-0) [Writing a Thesis](#page-82-0) [References](#page-95-0) Writing your first LATEX document

- Document class [\*.cls files]
- Necessary packages [\*.sty files]
- $\bullet$  Title, Author-list, Author affiliations LATEX

[Intro.](#page-2-0) [First document](#page-12-0) [Math mode](#page-24-0) [Tables](#page-39-0) [Figures](#page-46-0) [Citations](#page-57-0) [Resources](#page-76-0) [Writing a Thesis](#page-82-0) [References](#page-95-0)  $\circ \bullet \circ$ Writing your first LATEX document

- Document class [\*.cls files]
- Necessary packages [\*.sty files]
- $\bullet$  Title, Author-list, Author affiliations LAT<sub>E</sub>X
- **•** Abstract

[Intro.](#page-2-0) [First document](#page-12-0) [Math mode](#page-24-0) [Tables](#page-39-0) [Figures](#page-46-0) [Citations](#page-57-0) [Resources](#page-76-0) [Writing a Thesis](#page-82-0) [References](#page-95-0)  $000$ Writing your first LATEX document

- Document class [\*.cls files]
- Necessary packages [\*.sty files]
- $\bullet$  Title, Author-list, Author affiliations LAT<sub>E</sub>X
- **•** Abstract
- Sections, sub-sections..etc

[Intro.](#page-2-0) [First document](#page-12-0) [Math mode](#page-24-0) [Tables](#page-39-0) [Figures](#page-46-0) [Citations](#page-57-0) [Resources](#page-76-0) [Writing a Thesis](#page-82-0) [References](#page-95-0)  $\circ \bullet \circ$ Writing your first LATEX document

- Document class [\*.cls files]
- Necessary packages [\*.sty files]
- $\bullet$  Title, Author-list, Author affiliations LAT<sub>E</sub>X
- **•** Abstract
- Sections, sub-sections..etc

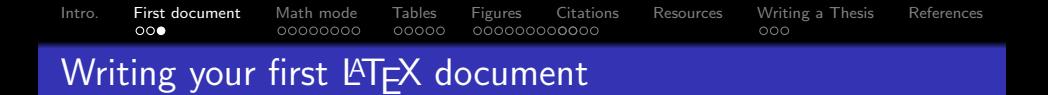

- **1** LATEX makes it easy to refer to any other piece in the document
- **2** The key is the identifier "label"

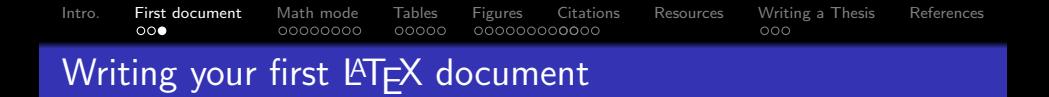

- **1** LATEX makes it easy to refer to any other piece in the document
- **2** The key is the identifier "label"
- <sup>3</sup> I tend to use \label{fig:fig1}, \label{eqn:eqn1} and so

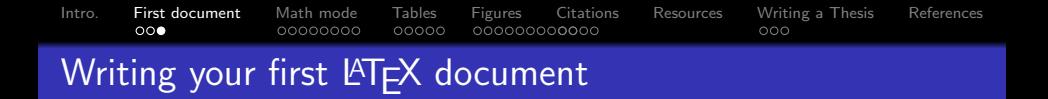

- $\bullet$  LAT<sub>F</sub>X makes it easy to refer to any other piece in the document
- <sup>2</sup> The key is the identifier "label"
- <sup>3</sup> I tend to use \label{fig:fig1}, \label{eqn:eqn1} and so **on..** Pick a style that suits you but be consistent

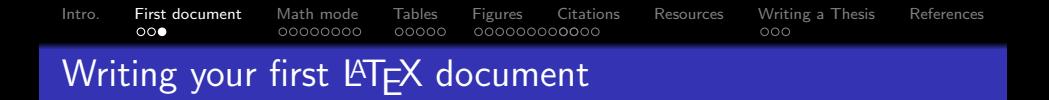

- $\bullet$  LAT<sub>F</sub>X makes it easy to refer to any other piece in the document
- **2** The key is the identifier "label"
- <sup>3</sup> I tend to use \label{fig:fig1}, \label{eqn:eqn1} and so on.. Pick a style that suits you but be consistent
- **4** You can incorporate these in the text by using (see Fig.  $\ref{fig:fig1}}$ )

[Intro.](#page-2-0) [First document](#page-12-0) [Math mode](#page-24-0) [Tables](#page-39-0) [Figures](#page-46-0) [Citations](#page-57-0) [Resources](#page-76-0) [Writing a Thesis](#page-82-0) [References](#page-95-0)  $\Omega$ 00000000  $00000$  $000$ Writing your first LATEX document

- $\bullet$  LAT<sub>F</sub>X makes it easy to refer to any other piece in the document
- **2** The key is the identifier "label"
- <sup>3</sup> I tend to use \label{fig:fig1}, \label{eqn:eqn1} and so on.. Pick a style that suits you but be consistent
- **4** You can incorporate these in the text by using (see Fig.  $\ref{fig:fig1}}$ )

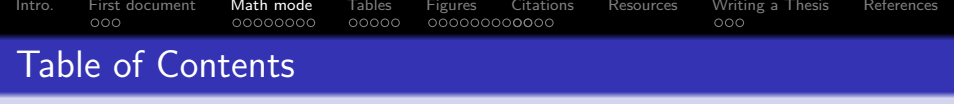

- 2 [First document](#page-12-0)
- 3 [Math mode](#page-24-0)
- 4 [Tables](#page-39-0)
- 5 [Figures](#page-46-0)
- 6 [Citations](#page-57-0)
- <sup>7</sup> [Resources](#page-76-0)
- <span id="page-24-0"></span>8 [Writing a Thesis](#page-82-0)
	- **[References](#page-95-0)**

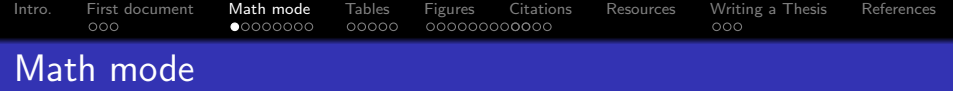

**1 LATEX** can display inline math very easily

 $$ all math stuff $, or \[ all math stuff \]$ 

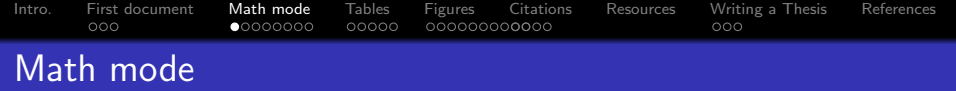

- **1 LATEX** can display inline math very easily
- **2** In the document, you can have inline math by using  $$ all math stuff $, or \[ all math still]$
- $\theta$  \$\sin^2\theta + \cos^2\theta = 1\$ will look like  $\sin^2\theta + \cos^2\theta = 1$

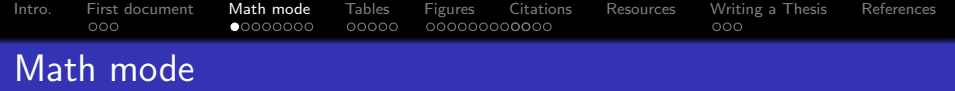

- $\bullet$  LAT<sub>E</sub>X can display inline math very easily
- **2** In the document, you can have inline math by using  $$ all math stuff $, or \ [ all math stuff \ ]$
- $\frac{\sin^2\theta + \cos^2\theta}{\sin^2\theta} = 1\$  will look like  $\sin^2\theta+\cos^2\theta=1$

<sup>4</sup> Subscripts and superscripts are denoted by \_{subscript} and ^{superscript}

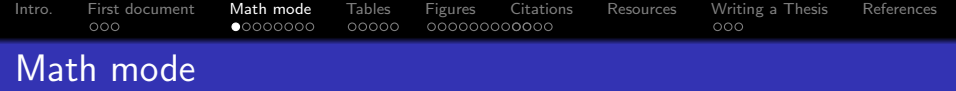

- $\bullet$  LAT<sub>E</sub>X can display inline math very easily
- **2** In the document, you can have inline math by using  $$ all math stuff $, or \ [ all math stuff \ ]$
- $\frac{\sin^2\theta + \cos^2\theta}{\sin^2\theta} = 1\$  will look like  $\sin^2\theta+\cos^2\theta=1$
- <sup>4</sup> Subscripts and superscripts are denoted by \_{subscript} and <sup>2</sup>{superscript} (the curly braces are important, otherwise you will end up with subscript or superscript, which is probably not what you want)

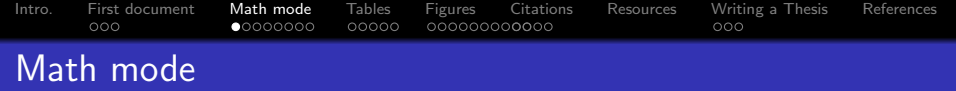

- $\bullet$  LAT<sub>E</sub>X can display inline math very easily
- **2** In the document, you can have inline math by using  $$ all math stuff $ or \[ \ ]$  all math stuff  $\[ \ ]$
- $\text{3} \sin^2\theta + \cos^2\theta = 1\$  will look like  $\sin^2\theta+\cos^2\theta=1$
- <sup>4</sup> Subscripts and superscripts are denoted by \_{subscript} and ^{superscript} (the curly braces are important, otherwise you will end up with subscript or superscript, which is probably not what you want)
- <sup>5</sup> Greek symbols can be accessed with \symbolname (use \Symbolname for the capital version

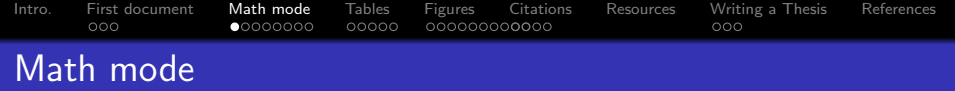

- $\bullet$  LAT<sub>E</sub>X can display inline math very easily
- **2** In the document, you can have inline math by using  $$ all math stuff $, or \ [ all math stuff \ ]$
- $\frac{\sin^2\theta + \cos^2\theta}{\sin^2\theta} = 1\$  will look like  $\sin^2\theta+\cos^2\theta=1$
- <sup>4</sup> Subscripts and superscripts are denoted by \_{subscript} and ^{superscript} (the curly braces are important, otherwise you will end up with subscript or superscript, which is probably not what you want)
- <sup>5</sup> Greek symbols can be accessed with \symbolname (use \Symbolname for the capital version
- **6** \$\alpha,\beta,\Gamma\$ will appear as  $\alpha$ ,  $\beta$ ,  $\Gamma$

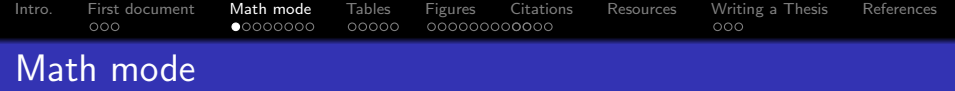

- $\bullet$  LAT<sub>E</sub>X can display inline math very easily
- **2** In the document, you can have inline math by using  $$ all math stuff $, or \ [ all math stuff \ ]$
- $\sin^2\theta + \cos^2\theta = 1\$  will look like  $\sin^2\theta+\cos^2\theta=1$
- <sup>4</sup> Subscripts and superscripts are denoted by \_{subscript} and <sup>2</sup>{superscript} (the curly braces are important, otherwise you will end up with subscript or superscript, which is probably not what you want)
- <sup>5</sup> Greek symbols can be accessed with \symbolname (use \Symbolname for the capital version
- **6** \$\alpha,\beta,\Gamma\$ will appear as  $\alpha$ ,  $\beta$ ,  $\Gamma$

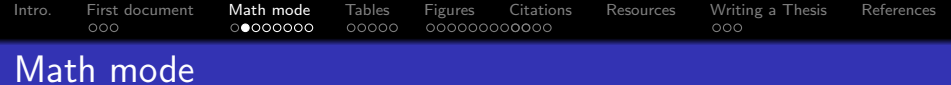

#### Examples of math equations

$$
\bar{x} = \frac{\sum_{i=1}^{N} w_i x_i}{\sum_{i=1}^{N} w_i}
$$
 (1)

$$
N(t) = N_0 e^{-\frac{t}{\tau}} = N_0 \exp\left(-\frac{t}{\tau}\right)
$$
 (2)

$$
f = f(t, x, y, ...)
$$
  
\n
$$
\frac{df}{dt} = \frac{\partial f}{\partial t} + \frac{\partial f}{\partial x}\frac{dx}{dt} + \frac{\partial f}{\partial y}\frac{dy}{dt} + ...
$$
 (3)

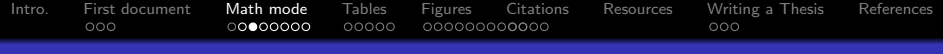

## Math mode

#### Examples of math equations:Source

```
\begin{equation}
\bar{x} = \dagger \sum_{i=1}^N wi xi }
{\sum_{i=1}^N w_i}\end{equation}
```

```
\begin{equation}
N(t) = N_0 e^{\{-\frac{t}{\tau}\} =N_0\exp\left({-\frac{t}{\tau}}\right)
\end{equation}
```

```
\begin{align}
f &= f(t,x,y, \ldots)\nonumber \\
\totdf}{t} &= \pdf}{t} + \pdf}{x} \totdf{x}{t}+ \pdf{y} \total{y}{t} + \cdots\end{align}
```
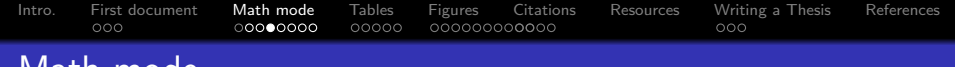

## Math mode

#### Examples of math equations:Source

\begin{align} f  $k = f(t, x, y, \ldots)$  \nonumber \\ \totd{f}{t} &= \pd{f}{t} + \pd{f}{x} \totd{x}{t} +  $\pdf{y} \total{y}{t} + \cdots$ \end{align}

#### **Output**

$$
f = f(t, x, y, ...)
$$
  

$$
\frac{df}{dt} = \frac{\partial f}{\partial t} + \frac{\partial f}{\partial x}\frac{dx}{dt} + \frac{\partial f}{\partial y}\frac{dy}{dt} + ...
$$

#### Create new shortcuts in LATFX

\newcommand{\pd}[2]{\frac{\partial #1}{\partial #2}} \newcommand{\totd}[2]{\frac{d #1}{d #2}}

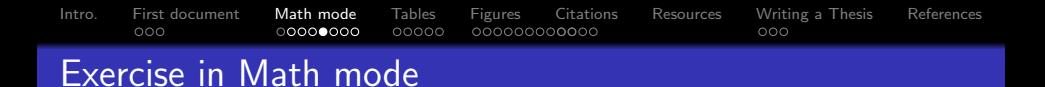

#### Exercise 1

Produce this inline text with LAT<sub>E</sub>X :  $\mu = \int_0^\infty f(x) dx$ . Put the solution into second.tex and make sure the file compiles.
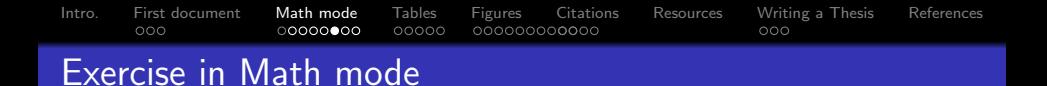

#### Exercise 2

#### Produce this equation with  $\angle$ ATEX :

<span id="page-36-0"></span>
$$
\xi(r) \equiv \langle \delta(\vec{r'}) \delta(\vec{r'} + \vec{r}) \rangle. \tag{4}
$$

Manodeep Sinha LA[TEX - What Can it Do for You?](#page-0-0)

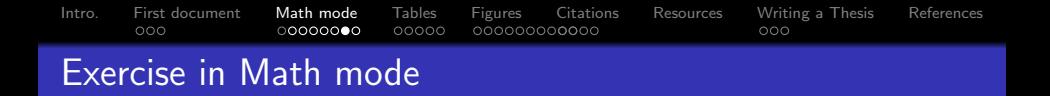

#### Solution 1

 $\mu = \int_0^{\infty} f(x) dx$ 

Output for solution 1

$$
\mu=\int_0^\infty f(x)dx
$$

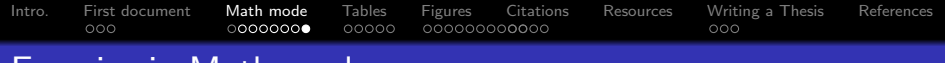

# Exercise in Math mode

#### Solution 2

```
\begin{equation}
\xi(r) \equiv \langle \delta(\vec{r'}) \rangle\delta(\vec{r'} + \vec{r})\rangle\label{eqn:xi}
\end{equation}
```
#### Output for solution 2

$$
\xi(r) \equiv \langle \delta(\vec{r'})\delta(\vec{r'}+\vec{r})\rangle.
$$

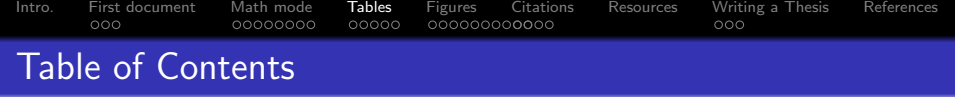

- 2 [First document](#page-12-0)
- 3 [Math mode](#page-24-0)

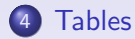

- **5** [Figures](#page-46-0)
- 6 [Citations](#page-57-0)

## <sup>7</sup> [Resources](#page-76-0)

8 [Writing a Thesis](#page-82-0)

## <span id="page-39-0"></span><sup>9</sup> [References](#page-95-0)

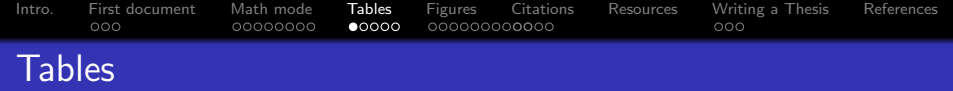

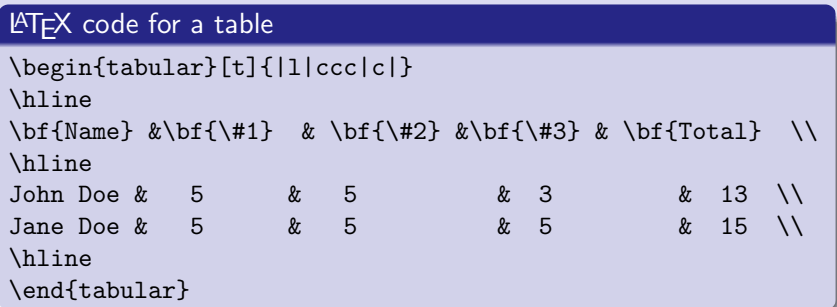

table and tabular are the LATEX table environments

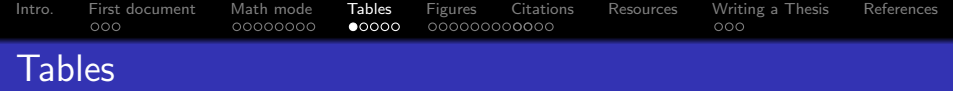

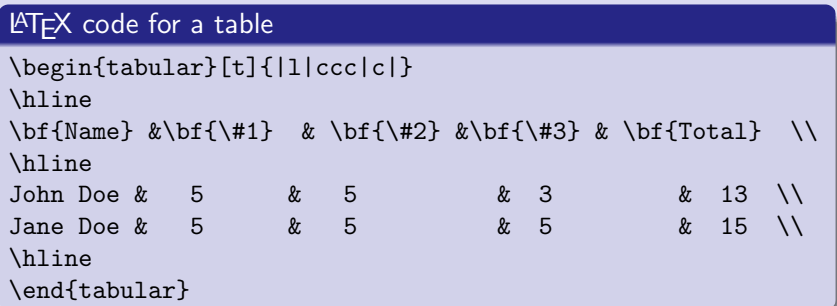

table and tabular are the  $\mathbb{E} T_F X$  table environments

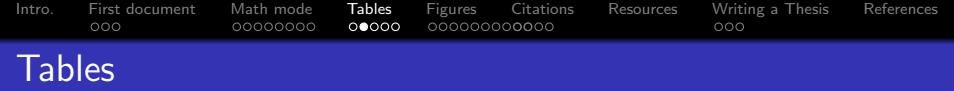

## **LATEX** code for a table

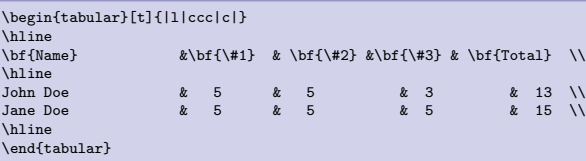

# **Output**

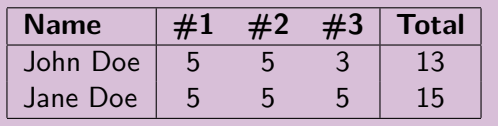

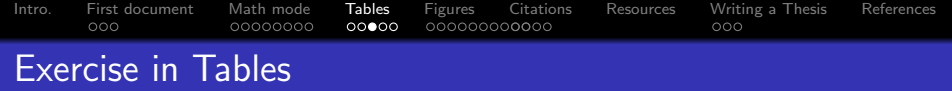

#### Exercise 3: Tables with captions

Create a caption for the previous table (copy-paste the existing table code from the presentation). In the caption, refer to the equation you wrote as part of Exercise 2.

[Intro.](#page-2-0) [First document](#page-12-0) [Math mode](#page-24-0) [Tables](#page-39-0) [Figures](#page-46-0) [Citations](#page-57-0) [Resources](#page-76-0) [Writing a Thesis](#page-82-0) [References](#page-95-0)<br>000 000 00000000 00000 0000000000000

# Exercise in Tables

#### Solution 3

```
\begin{table}
\caption{This is a caption for the table and it uses Eqn.~\ref{eqn:xi}.}
\centering
\begin{tabular}[t]{|l|ccc|c|}
\hline<br>\bf{Name}
                k\bf{1} + k \bf{1} & \bf{\#2} k\bf{1} + k \bf{1}\hline
John Doe & 5 & 5 & 3 & 13 \\
Jane Doe & 5 & 5 & 5 & 15 \\
\hline
\end{tabular}
\end{table}
```
[Intro.](#page-2-0) [First document](#page-12-0) [Math mode](#page-24-0) [Tables](#page-39-0) [Figures](#page-46-0) [Citations](#page-57-0) [Resources](#page-76-0) [Writing a Thesis](#page-82-0) [References](#page-95-0) Exercise in Tables

#### Output for solution 3

#### Table 1: This is a caption for the table and it uses Eqn. [4.](#page-36-0)

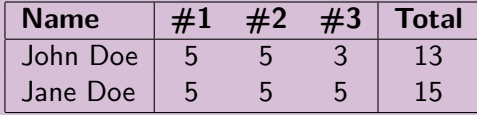

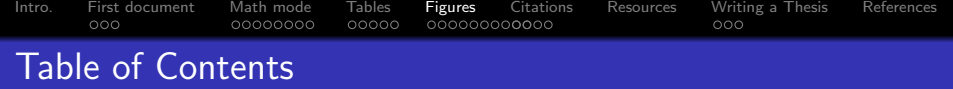

- 
- [First document](#page-12-0)
- [Math mode](#page-24-0)
- [Tables](#page-39-0)
- [Figures](#page-46-0)
- [Citations](#page-57-0)
- [Resources](#page-76-0)
- [Writing a Thesis](#page-82-0)
- <span id="page-46-0"></span>[References](#page-95-0)

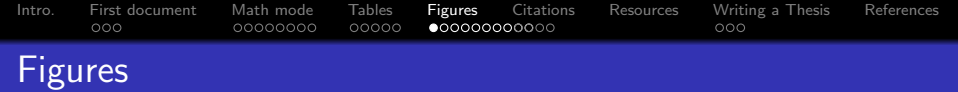

#### Using the includegraphics directive

```
\begin{figure}
\includegraphics[width=0.6\linewidth]{fig1}
\caption{This is the first figure and follows
\citet{WBPKD02}.}
\label{fig:fig1}
\end{figure}
```
(Note there is no file extension in the includegraphics command. Any guesses as to why?)

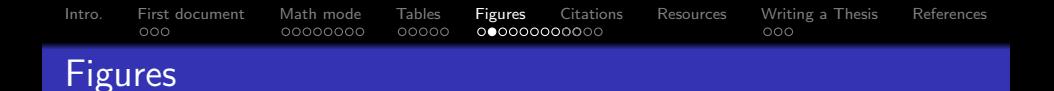

<span id="page-48-0"></span>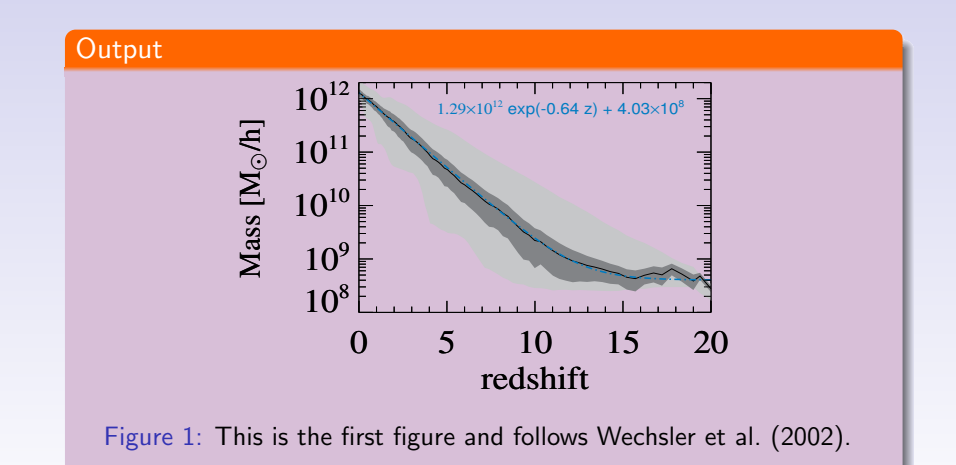

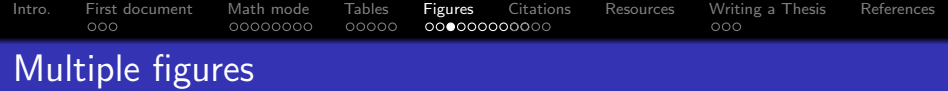

With the includegraphics, minipage, and tabular directive

```
\begin{figure}
\centering
\includegraphics[width=0.4\linewidth]{fig2a.eps}%
\includegraphics[width=0.4\linewidth]{fig2b.eps}%
\setminus\includegraphics[width=0.4\linewidth]{fig2c.eps}%
\includegraphics[width=0.4\linewidth]{fig2d.eps}%
\setminus\caption{This is the caption for the four figures.
This is similar to Fig. \ref{fig:fig1}}\label{fig:fig2}
\end{figure}
```
# Multiple figures

## Output

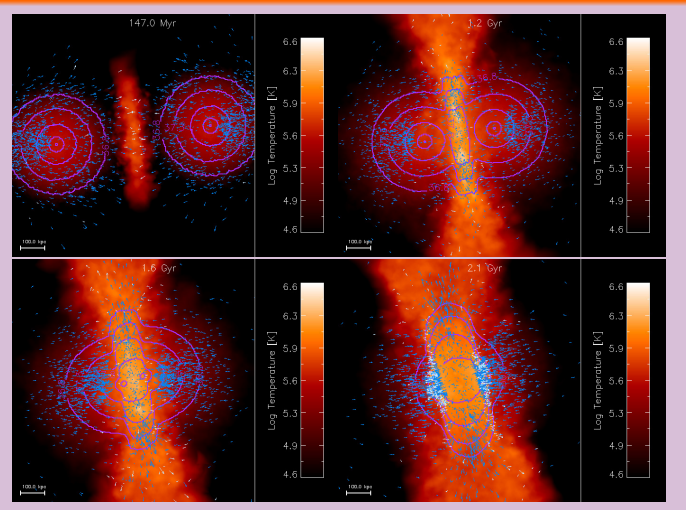

Figure 2: This is the caption for the four figures. This is similar to Fig. [1](#page-48-0)

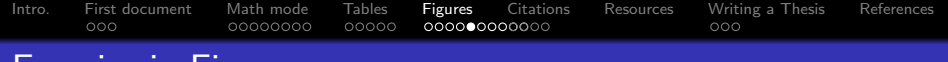

### Exercise 4: Rotating figures

Include the figure "fig1.eps" in second.tex, make it half the size and rotate it counter-clockwise by 90°.

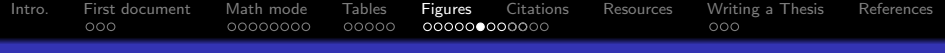

#### Solution 4

\begin{figure} \includegraphics[width=0.3\linewidth,angle=90]{fig1} \caption{This is the third figure and follows \citet{WBPKD02}. Figure has been rotated by 90\$^\circ\$ counter-clockwise.} \label{fig:fig1\_rotated} \end{figure}

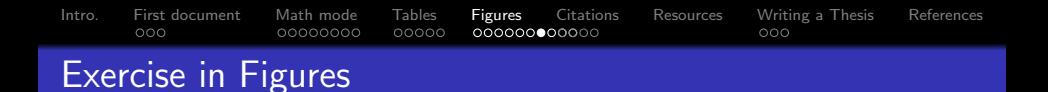

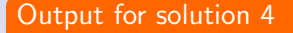

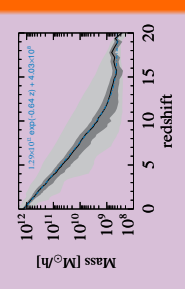

Figure 3: This is the third figure and follows Wechsler et al. (2002). Figure has been rotated by 90◦ counter-clockwise.

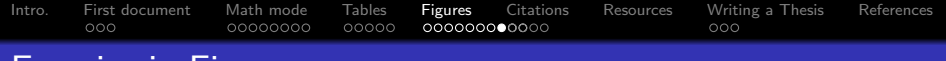

### Exercise 5: Two figures side-by-side

Create a new figure, containing "fig1.eps" and a "fig2a.eps" side-by-side. There should be only one caption and figure number.

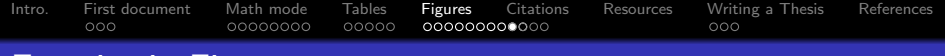

#### Solution<sub>5</sub>

```
\begin{figure}
\includegraphics[width=0.5\linewidth]{fig1}%
\includegraphics[width=0.5\linewidth}{fig2a}\\
\caption{This is the fourth figure.}
\label{fig:fig1_and_fig2}
\end{figure}
```
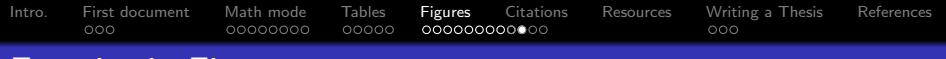

#### Output for solution 5

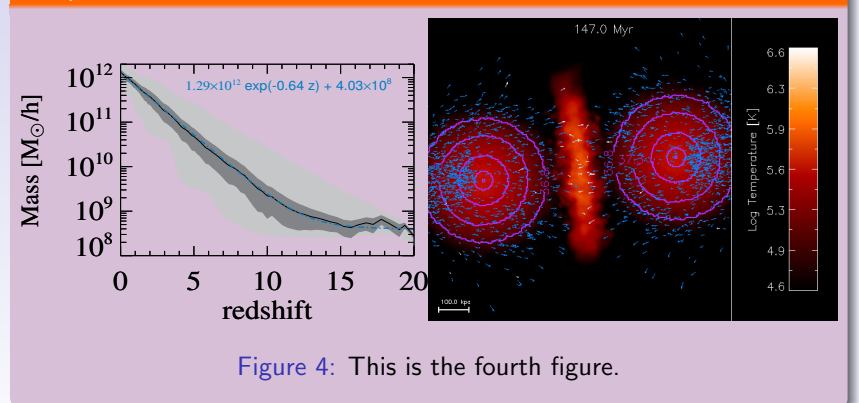

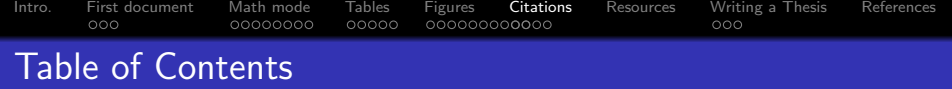

- 2 [First document](#page-12-0)
- 3 [Math mode](#page-24-0)
- 4 [Tables](#page-39-0)
- 5 [Figures](#page-46-0)

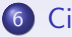

# 6 [Citations](#page-57-0)

## <sup>7</sup> [Resources](#page-76-0)

8 [Writing a Thesis](#page-82-0)

## <span id="page-57-0"></span>**[References](#page-95-0)**

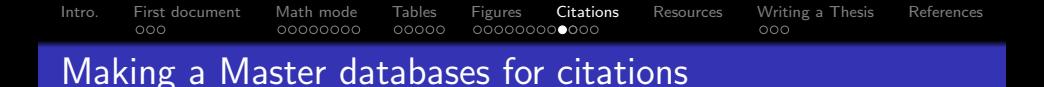

- **1** You will need a text file (extension .bib) containing all the references
- <sup>2</sup> Astronomers have [NASA ADS](http://adsabs.harvard.edu/abstract_service.html) a central repository of all

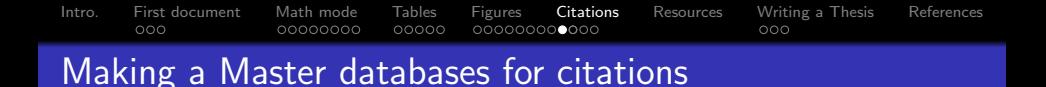

- **1** You will need a text file (extension .bib) containing all the references
- **2** Astronomers have [NASA ADS](http://adsabs.harvard.edu/abstract_service.html) a central repository of all papers
- **3** JSTOR and Google Scholar can export citations in Bibtex format as well

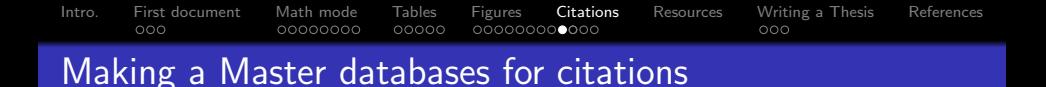

- **1** You will need a text file (extension .bib) containing all the references
- **2** Astronomers have [NASA ADS](http://adsabs.harvard.edu/abstract_service.html) a central repository of all papers
- **3** JSTOR and Google Scholar can export citations in Bibtex format as well
- **4** Click on the paper, and then click on "Bibtex entry for this abstract"

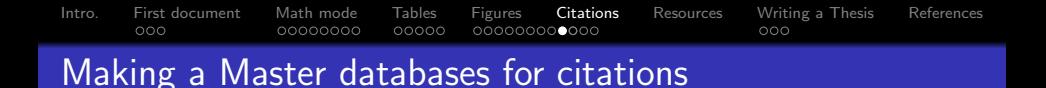

- **1** You will need a text file (extension .bib) containing all the references
- **2** Astronomers have [NASA ADS](http://adsabs.harvard.edu/abstract_service.html) a central repository of all papers
- **3** JSTOR and Google Scholar can export citations in Bibtex format as well
- Click on the paper, and then click on "Bibtex entry for this abstract"

You can put as many references in this ".bib" file as you want. BibTeX will only pick out the ones actually used in the text.

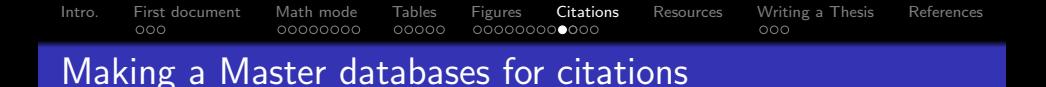

- **1** You will need a text file (extension .bib) containing all the references
- **2** Astronomers have [NASA ADS](http://adsabs.harvard.edu/abstract_service.html) a central repository of all papers
- **3** JSTOR and Google Scholar can export citations in Bibtex format as well
- Click on the paper, and then click on "Bibtex entry for this abstract"

You can put as many references in this ".bib" file as you want. BibTeX will only pick out the ones actually used in the text.

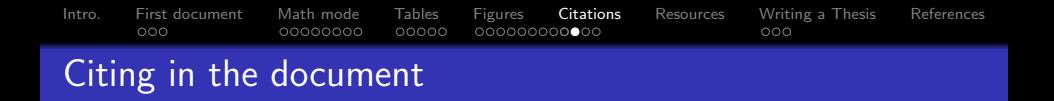

 $\rightarrow$  [Similar to referring to Figures/equations etc](#page-19-0)

2 \citet{WBPKD02} produces Author name (year) in text like this, Wechsler et al. (2002)

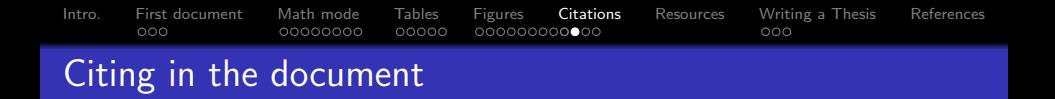

 $\rightarrow$  [Similar to referring to Figures/equations etc](#page-19-0)

- <sup>2</sup> \citet{WBPKD02} produces Author name (year) in text like this, Wechsler et al. (2002)
- <sup>3</sup> \citep{WBPKD02} produces (Author name, year) in text

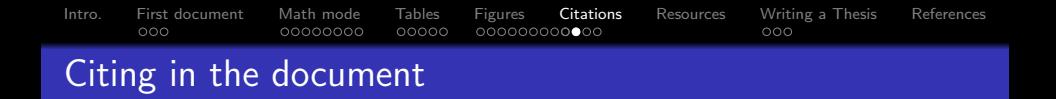

 $\rightarrow$  [Similar to referring to Figures/equations etc](#page-19-0)

- <sup>2</sup> \citet{WBPKD02} produces Author name (year) in text like this, Wechsler et al. (2002)
- <sup>3</sup> \citep{WBPKD02} produces (Author name, year) in text like this (Wechsler et al.,  $2002$ )

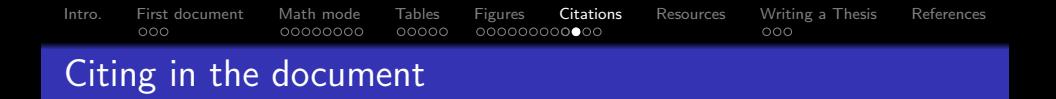

 $\rightarrow$  [Similar to referring to Figures/equations etc](#page-19-0)

- <sup>2</sup> \citet{WBPKD02} produces Author name (year) in text like this, Wechsler et al. (2002)
- <sup>3</sup> \citep{WBPKD02} produces (Author name, year) in text like this (Wechsler et al.,  $2002$ ) [References in this presentation](#page-96-0)
- **4** Multiple citations can be done by using \citep{key1, key2} etc.

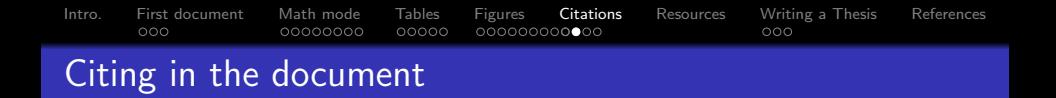

[Similar to referring to Figures/equations etc](#page-19-0)

- <sup>2</sup> \citet{WBPKD02} produces Author name (year) in text like this, Wechsler et al. (2002)
- <sup>3</sup> \citep{WBPKD02} produces (Author name, year) in text like this (Wechsler et al., 2002) ( [References in this presentation](#page-96-0)
- <sup>4</sup> Multiple citations can be done by using \citep{key1, key2} etc.

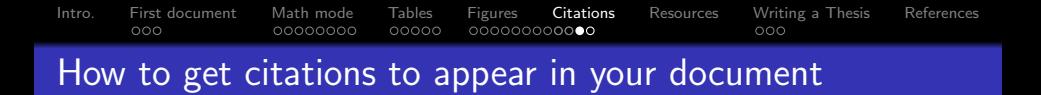

# $\bullet$  \bibliographystyle{apj}

<sup>2</sup> \bibliography{Master-database}

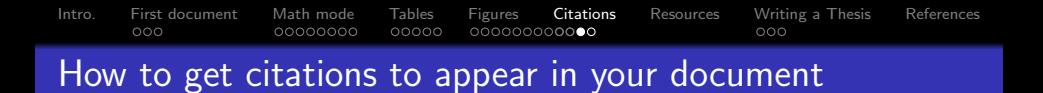

- $\bullet$  \bibliographystyle{apj}
- <sup>2</sup> \bibliography{Master-database}
- **3** Compile the latex document latex ms.tex

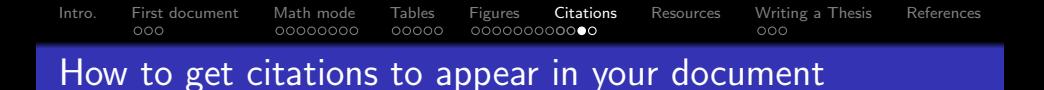

- $\bullet$  \bibliographystyle{apj}
- <sup>2</sup> \bibliography{Master-database}
- **3** Compile the latex document latex ms.tex
- **4** Run bibtex on the document **bibtex** ms

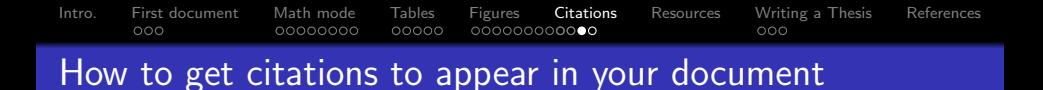

- <sup>1</sup> \bibliographystyle{apj}
- <sup>2</sup> \bibliography{Master-database}
- **3** Compile the latex document latex ms.tex
- **4** Run bibtex on the document **bibtex ms** Note the absent file extension
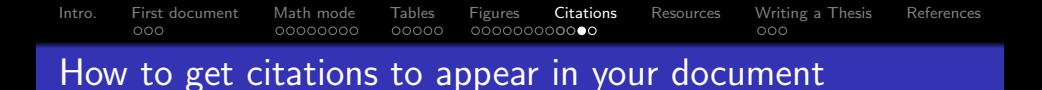

- <sup>1</sup> \bibliographystyle{apj}
- <sup>2</sup> \bibliography{Master-database}
- **3** Compile the latex document latex ms.tex
- **4** Run bibtex on the document **bibtex ms Note the absent file** extension
- <sup>5</sup> Run latex twice and then compile the usual way to a pdf

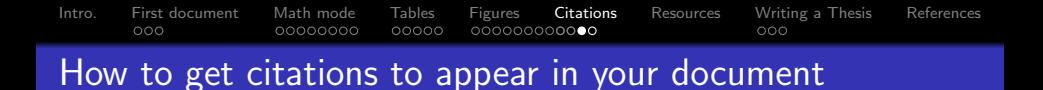

- <sup>1</sup> \bibliographystyle{apj}
- <sup>2</sup> \bibliography{Master-database}
- **3** Compile the latex document latex ms.tex
- **4** Run bibtex on the document **bibtex ms Note the absent file** extension
- **Run latex twice and then compile the usual way to a pdf**

## Voila. Your document now contains all the references.

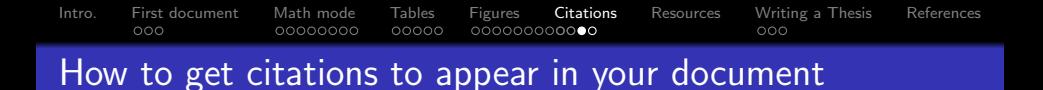

- <sup>1</sup> \bibliographystyle{apj}
- <sup>2</sup> \bibliography{Master-database}
- **3** Compile the latex document latex ms.tex
- **4** Run bibtex on the document **bibtex ms Note the absent file** extension
- **Run latex twice and then compile the usual way to a pdf**

# Voila. Your document now contains all the references.

[Intro.](#page-2-0) [First document](#page-12-0) [Math mode](#page-24-0) [Tables](#page-39-0) [Figures](#page-46-0) [Citations](#page-57-0) [Resources](#page-76-0) [Writing a Thesis](#page-82-0) [References](#page-95-0)<br>000 0000 00000000 00000 000000000000 Exercise in Citations

# Exercise 6: Creating a Master .bib file

The second.tex file you have does not use bibtex. Create a Master database file with at least three references and then refer to two them in the text. Compile and make sure the correct citations are present.

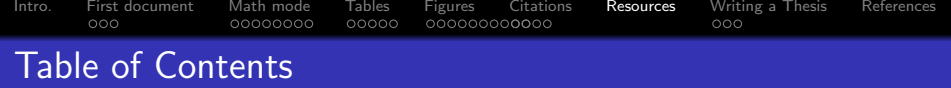

- 
- [First document](#page-12-0)
- [Math mode](#page-24-0)
- [Tables](#page-39-0)
- [Figures](#page-46-0)
- [Citations](#page-57-0)

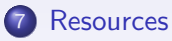

- <span id="page-76-0"></span>[Writing a Thesis](#page-82-0)
	- **[References](#page-95-0)**

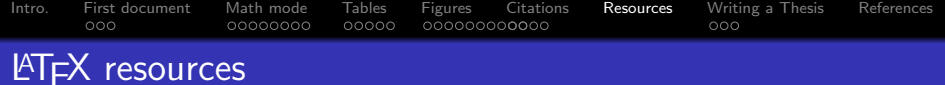

- $\bullet$  The definitive guide is at CTAN Comprehensive T<sub>F</sub>X Archive **[Network](http://ctan.org/)**
- issue with **LATEX**
- <sup>3</sup> Talk to people in the department. EES people can talk to Dr.

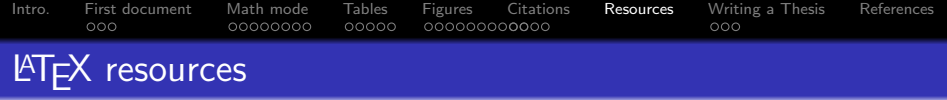

- $\bullet$  The definitive guide is at CTAN Comprehensive T<sub>F</sub>X Archive **[Network](http://ctan.org/)**
- <sup>2</sup> Use Google. Chances are somebody else has faced the same issue with LATFX
- **3** Talk to people in the department. EES people can talk to Dr. **Gilligan.** Astro folks talk to any senior grad student, postdoc
- **4** I am putting up a series of LATEX templates (including the source for this presentation) on the Vanderbilt AstroWiki page. The templates will be for –

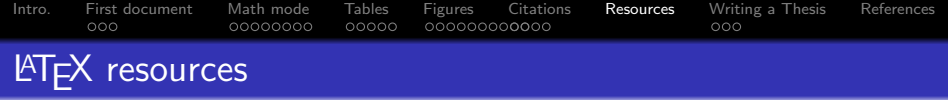

- $\bullet$  The definitive guide is at CTAN Comprehensive T<sub>F</sub>X Archive **[Network](http://ctan.org/)**
- <sup>2</sup> Use Google. Chances are somebody else has faced the same issue with LATFX
- **3** Talk to people in the department. EES people can talk to Dr. Gilligan. Astro folks talk to any senior grad student, postdoc
- <sup>4</sup> I am putting up a series of LATEX templates (including the source for this presentation) on the Vanderbilt AstroWiki page. The templates will be for –
	- $\bullet$  CV
	- a cover letter from Vanderbilt
	- <sup>3</sup> templates for Vanderbilt Masters/PhD thesis
	- This presentation

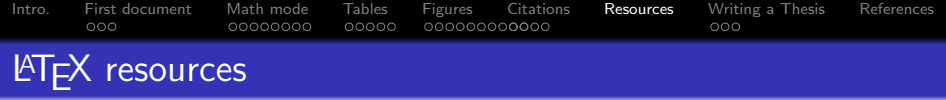

- $\bullet$  The definitive guide is at CTAN Comprehensive T<sub>F</sub>X Archive **[Network](http://ctan.org/)**
- <sup>2</sup> Use Google. Chances are somebody else has faced the same issue with LATFX
- **3** Talk to people in the department. EES people can talk to Dr. Gilligan. Astro folks talk to any senior grad student, postdoc
- <sup>4</sup> I am putting up a series of LATEX templates (including the source for this presentation) on the Vanderbilt AstroWiki page. The templates will be for –
	- $\bullet$  CV
	- 2 a cover letter from Vanderbilt
	- **3** templates for Vanderbilt Masters/PhD thesis
	- **4** This presentation

**•** Let me know if you want any other LATEX templates (e.g., posters, longtables)

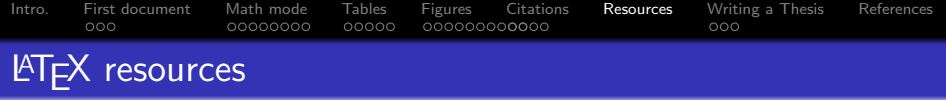

- $\bullet$  The definitive guide is at CTAN Comprehensive T<sub>F</sub>X Archive **[Network](http://ctan.org/)**
- <sup>2</sup> Use Google. Chances are somebody else has faced the same issue with LATFX
- **3** Talk to people in the department. EES people can talk to Dr. Gilligan. Astro folks talk to any senior grad student, postdoc
- **4** I am putting up a series of LATEX templates (including the source for this presentation) on the Vanderbilt AstroWiki page. The templates will be for –
	- $\bullet$  CV
	- 2 a cover letter from Vanderbilt
	- **3** templates for Vanderbilt Masters/PhD thesis
	- **4** This presentation
- $\bullet$  Let me know if you want any other LATEX templates (e.g., posters, longtables)

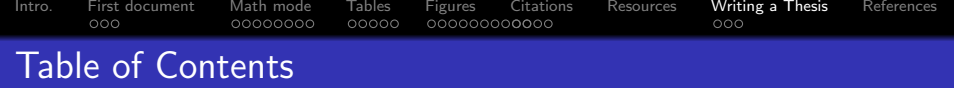

- [First document](#page-12-0)
- [Math mode](#page-24-0)
- [Tables](#page-39-0)
- [Figures](#page-46-0)
- [Citations](#page-57-0)
- [Resources](#page-76-0)
- [Writing a Thesis](#page-82-0)

## <span id="page-82-0"></span>**[References](#page-95-0)**

```
Intro.First documentMath modeTablesFiguresCitationsResourcesWriting a ThesisReferences<br>000 000000000 00000 0000000000000
Master TeX file
```
#### The Master TeX file

. . .

```
\documentclass[]{vuthesis}
\usepackage{graphicx}
```

```
\title{Thesis Title}
\author{Your name}
```
#### Links for relevant Vanderbilt LAT<sub>E</sub>X files

[Vanderbilt thesis Class file](http://astro.phy.vanderbilt.edu/~sinham/latex_workshop/thesis/vuthesis.cls) [Vanderbilt thesis master tex file](http://astro.phy.vanderbilt.edu/~sinham/latex_workshop/thesis/Thesis-Master.tex) [Intro.](#page-2-0) [First document](#page-12-0) [Math mode](#page-24-0) [Tables](#page-39-0) [Figures](#page-46-0) [Citations](#page-57-0) [Resources](#page-76-0) [Writing a Thesis](#page-82-0) [References](#page-95-0) Chapters in different files

#### Using the include directive

\include{Chapter1/Chapter1.tex} \include{Chapter2/Chapter2.tex}

<sup>1</sup> \tableofcontents will automatically generate a table of contents

[Intro.](#page-2-0) [First document](#page-12-0) [Math mode](#page-24-0) [Tables](#page-39-0) [Figures](#page-46-0) [Citations](#page-57-0) [Resources](#page-76-0) [Writing a Thesis](#page-82-0) [References](#page-95-0)  $000$ 00000000  $00000$  $\circ \bullet \circ$ Chapters in different files

## Using the include directive

\include{Chapter1/Chapter1.tex}

\include{Chapter2/Chapter2.tex}

- **1** \tableofcontents will automatically generate a table of contents
- <sup>2</sup> The vuthesis class file will also generate list of tables and figures

[Intro.](#page-2-0) [First document](#page-12-0) [Math mode](#page-24-0) [Tables](#page-39-0) [Figures](#page-46-0) [Citations](#page-57-0) [Resources](#page-76-0) [Writing a Thesis](#page-82-0) [References](#page-95-0)  $000$ 00000000  $00000$  $\circ \bullet \circ$ Chapters in different files

### Using the include directive

\include{Chapter1/Chapter1.tex}

\include{Chapter2/Chapter2.tex}

- **1** \tableofcontents will automatically generate a table of contents
- 2 The vuthesis class file will also generate list of tables and figures
- <sup>3</sup> The caption package can be used to generate two captions, viz., one for the list of floats and one for the actual float itself

[Intro.](#page-2-0) [First document](#page-12-0) [Math mode](#page-24-0) [Tables](#page-39-0) [Figures](#page-46-0) [Citations](#page-57-0) [Resources](#page-76-0) [Writing a Thesis](#page-82-0) [References](#page-95-0) ooc 00000000  $00000$  $\circ \bullet \circ$ Chapters in different files

## Using the include directive

\include{Chapter1/Chapter1.tex}

\include{Chapter2/Chapter2.tex}

- **1** \tableofcontents will automatically generate a table of contents
- 2 The vuthesis class file will also generate list of tables and figures
- **3** The caption package can be used to generate two captions, viz., one for the list of floats and one for the actual float itself
- $\bullet$  \caption[Short caption appears in  $\text{ }$  lof  $\text{/}$  lot  $\text{/}$  [Long caption that will appear with the float itself }

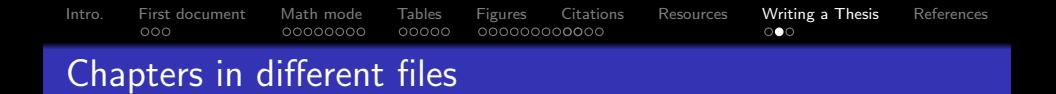

#### Using the include directive

\include{Chapter1/Chapter1.tex}

\include{Chapter2/Chapter2.tex}

- **1** \tableofcontents will automatically generate a table of contents
- 2 The vuthesis class file will also generate list of tables and figures
- **3** The caption package can be used to generate two captions, viz., one for the list of floats and one for the actual float itself
- $\bullet$  \caption[Short caption appears in lof / lot ]{Long caption that will appear with the float itself }

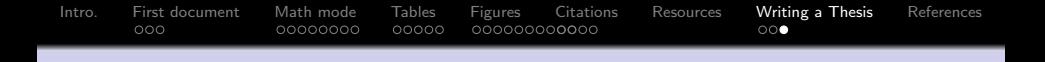

- **Q** latex Master-Thesis.tex
- <sup>2</sup> bibtex Master-Thesis

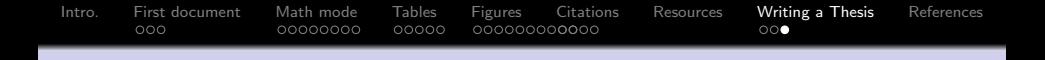

- **4 latex Master-Thesis.tex**
- <sup>2</sup> bibtex Master-Thesis
- **3 latex Master-Thesis.tex twice**

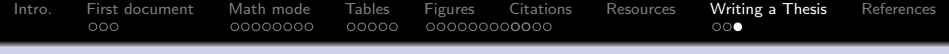

- **4 latex Master-Thesis.tex**
- <sup>2</sup> bibtex Master-Thesis
- **3 latex Master-Thesis.tex twice**
- <sup>4</sup> dvips -t letter -Ppdf Master-Thesis.dvi -o

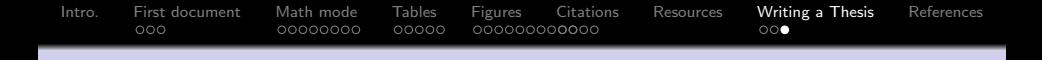

- **4 latex Master-Thesis.tex**
- <sup>2</sup> bibtex Master-Thesis
- **3 latex Master-Thesis.tex twice**
- <sup>4</sup> dvips -t letter -Ppdf Master-Thesis.dvi -o Master-Thesis.ps

**Thest** ps2pdf Master-Thesis.ps -o Master-Thesis.pdf

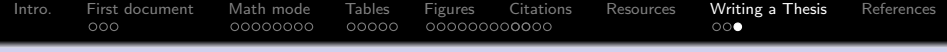

- **4 latex Master-Thesis.tex**
- <sup>2</sup> bibtex Master-Thesis
- **3 latex Master-Thesis.tex twice**
- <sup>4</sup> dvips -t letter -Ppdf Master-Thesis.dvi -o Master-Thesis.ps
- <sup>5</sup> ps2pdf Master-Thesis.ps -o Master-Thesis.pdf

# And you are done.

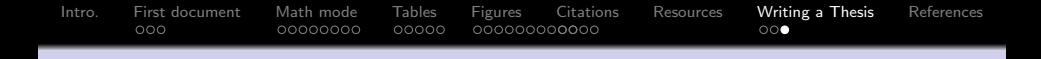

- **4 latex Master-Thesis.tex**
- <sup>2</sup> bibtex Master-Thesis
- **3 latex Master-Thesis.tex twice**
- <sup>4</sup> dvips -t letter -Ppdf Master-Thesis.dvi -o Master-Thesis.ps
- <sup>5</sup> ps2pdf Master-Thesis.ps -o Master-Thesis.pdf

# And you are done.

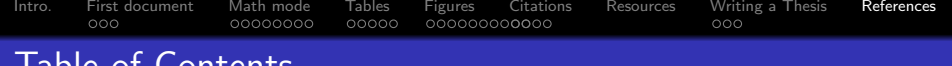

- 
- [First document](#page-12-0)
- [Math mode](#page-24-0)
- [Tables](#page-39-0)
- [Figures](#page-46-0)
- [Citations](#page-57-0)
- [Resources](#page-76-0)
- [Writing a Thesis](#page-82-0)
- <span id="page-95-0"></span>[References](#page-95-0)

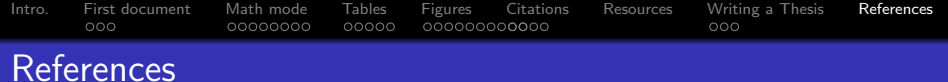

# Wechsler, R. H., Bullock, J. S., Primack, J. R., Kravtsov, A. V., & Dekel, A. 2002, ApJ, 568, 52